## **Download free Adobe Photoshop CC 2015 Version 17 Activator License Code & Keygen PC/Windows {{ finaL version }} 2022**

Installing Adobe Photoshop is relatively easy and can be done in a few simple steps. First, go to Adobe's website and select the version of Photoshop that you want to install. Once you have the download, open the file and follow the on-screen instructions. After the installation is complete, you need to crack Adobe Photoshop. To do this, you need to download a crack for the version of Photoshop that you want to use. Once you have the crack, open the file and follow the instructions to apply the crack. After the crack is applied, you can start using Adobe Photoshop. Be sure to back up your files since cracking software can be risky. With these simple steps, you can install and crack Adobe Photoshop.

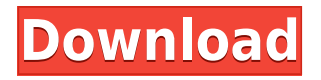

You can also adjust the white balance for a particular area. You can add an adjustment layer to make any changes permanent. This can be done by pressing the "B" button when you have a layer. Adjustment layers can be easily removed using the "Alt" key along with the "D" key. I've used Photoshop for years on its own, but there isn't a single photo editing program on the market today with the level of integration that Photoshop has. For instance, I've been using Lightroom for the last five years, but it doesn't even come close to the level of features that Photoshop offers (with Lightroom 2015 you get most of those features, but not all). Even the most basic of photo editing tasks in Photoshop (such as adjusting brightness and contrast) have been my go-to programs since I can remember, and I never use anything else. Multiple studies confirm that (out of the box, at any rate) Lightroom is faster than Photoshop when performing similar tasks, such as opening, exporting, and saving, or when processing RAW files. If you're serious about digital photography, and you don't like having to switch workstations to do your editing, you should consider a professional photo editing workhorse like the Adobe Creative Cloud suite. If you or your clients are willing to commit to a subscription model of revenue generating productivity, CC's power and ease of use will make it a no-brainer to buy. In the end, the top contender should depend on what you want to achieve, and how much effort and time you want to spend on doing it. For landscape photographers who feel limited by the limitations of the DNG format, Lightroom is hard to beat because it allows access to raw files without an overhead of conversion into another format.

## **Adobe Photoshop CC 2015 Version 17 Keygen Full Version {{ NEw }} 2022**

Lighting is the direction of where the light source is in your image. You need to be able to light properly and accurately to make sure your image is what you have in your head when shooting. The best lights are also generally more expensive than less expensive lights. As you can see, price may be one of the deciding factors when choosing lights. However, this is completely subjective and your own. Going to photography school can also help when learning what lights to get and what lights are available. Lighting is one of the most important aspects to graphic design and knowing what lights to purchase will help. Never go cheap on the lights as you will regret it. For what is the best graphic design software? It depends on what you want to achieve. We will now take a look at the Adobe suite and see which program is best for creating how you have in your mind. My favorite program when it comes to graphic design is Adobe Photoshop. I have used plenty of PP and I almost always go back to Photoshop for my editing phase. It is the easiest to use and it has the most robust features. I don't think I've ever needed a suggestion in Illustrator, but many Illustrator users love it because they don't think about the design until the end. However, I am both a designer and an editor, so Illustrator is a nice compliment for my workflow. You can save/export files that you create while working in Bridge or Photoshop into a single file that you can then use elsewhere. These are called "export presets" and you can set up a configuration that saves a certain subset of the original data as a standard file format. For example, you might want it to export to JPEG or TIFF, but you might also want to make it single precision float (double-precision optional) and save it into a PSD File (which saves your edits to the original document). You're able to set up your own for quick and efficient exporting. 933d7f57e6

## **Adobe Photoshop CC 2015 Version 17 With Activation Code [Mac/Win] 2023**

The latest edition of Photoshop CC offers users the option to preserve an additional hierarchy of layers. Large projects often include more than a dozen different layers. While users can normally access all their layers, it's not always easy to distinguish between layers as they work. It is now possible select layers by placing them in a hierarchy, which allows a user to access a specific set of layers from the word menu. PSCC includes a range of camera functions, including a one-click preview solution when opening images. In the work mode, users can easily crop parts of the photo as long as the photo is still showing in the preview window. This feature is great for mobile users and users who may have limited time to edit photos. In the latest updates to Photoshop CC, users can now use all the features that are available in Bridge and Bridge CS6. The earlier versions of Photoshop included a separate database for Bridge, which is no longer the case with the new update. This new feature means users can now access Photoshop's menus from within Bridge, and Open Files in Photoshop from Bridge CS6 (as well as folders that have been recently added to Bridge), without having to leave Photoshop. Other new features include importing Office 365, automatic saving of settings gathered by the UI and a new template for the print dialog. Photoshop is gaining a new effortless way of adding content to the Image or Layer Styles panel. Precept allows users to layer styles and import effects into their photos easily. When selecting a photo, the user can quickly share an effect directly from within the panel by selecting "Share [effect name] with Precept".

how to download photoshop free full version photoshop studio software free download photoshop skin smoothing software free download photoshop software 32 bit download photoshop windows 10 software download photoshop action software download how to download the latest version of photoshop for free photoshop cs3 software free download for windows 10 laptop photoshop software download photoshop software gratis download

**Purpose Built for Working Anywhere** Four All-New Ways to Edit Scroll through your native files, or work on new ones in the cloud, all in one place. When you work from the cloud using Photoshop CC you can enjoy a more efficient and stable workflow. Open from the cloud, or use the cloud editor to work in the application's familiar environment, right from the desktop, phone or tablet. The New Adobe Sensei AI technology allows you to improve the accuracy and quality of your selections. This new feature uses machine learning to analyze images in real time and segment a selection of any kind in any image, making accurate selections easier than ever. **Perform Actions for Zero Work** With the new Smart Objects feature, you can convert any image or group of images into an interactive Smart Object, which lets you perform all of Photoshop's effects and editing with the object, then export any edits to other files. **Share for Review**—> This new feature enables you to conveniently link your desktop InDesign files to Photoshop, so you can work on them together in InDesign just like any other document and Photoshop will seamlessly update your in-progress changes as soon as you're ready to view the content. Share for Review is a new way to collaborate on a single document when you're offline. This means you can work together on one file and edit it in InDesign, preview those changes in Photoshop, and then have them both instantly update in InDesign whenever you're ready for review or publish.

A word of caution: If you're working on a big project, you should explore your options before jumping into Photoshop. While the quality of output is excellent, you'll need a lot of time to learn Photoshop's quirks. By comparison, Photoshop Elements is a much simpler way to open the gates to the good stuff in Photoshop. The program is good for novice users who want to do limited amounts of editing when working on photos and graphics. Photoshop has a huge catalog of features to help the average user edit and manipulate photos. For example, the Photoshop Elements app can be used to edit and sort photos. On the other hand, Photoshop has advanced features that give professionals more tools to craft their creations. The difference keeps hobbyists and professionals continually engaged. Photoshop has a learning curve that can be intimidating to some. That's especially true if you're learning it for the first time or working with it solely for editing photos and graphics. Most of the time you'll be working with the most basic and essential tools, using the workflow shown below. You'll set your photos in Adobe Bridge, the program's photo library manager. If you're working on a large set of files, you can organize the photos as a managed collection. This gives you the ability to sort, browse and rename files, find duplicate files, and more. After opening a file, you'll create a new document or open an existing document in Photoshop Elements. After you've opened a file, you'll use the tools in the Quick toolbox, found on the left side of the interface, to quickly apply or alter an effect. At the bottom, you'll find tools to select an object (either an entire photo or a specific object), distort the image, add visual effects, and sharpen and blemish. On the right side, you can add text (either through your own text tool or built-in ones) or add a text layer to your image. A layer is the basic building block of your image, and it allows you to control how your photo will appear in the future. You can also edit selections and create a layer mask to fill in any areas you want to keep in the image. After making a decision about how to change the photo, you'll use the tools to make the change.

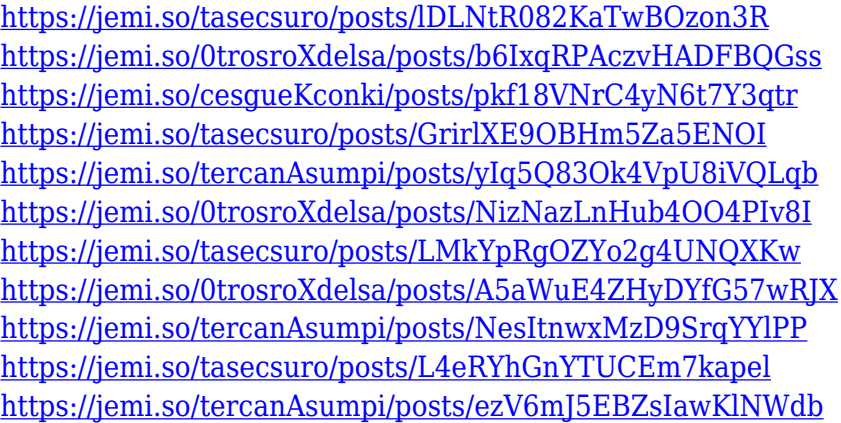

Adobe Photoshop is the premiere online digital imaging application. It enables you to enhance, modify, compose, and process images. With this powerful software, you can add layers, change colors, and build 3D images by combining or manipulating various images and elements. Its features also include image compositions, the ability to upload and view JPEG/TIFF/RGB images, image format conversion, and image backup. The first ever digital imaging software developed by Adobe Systems, Photoshop is a thriving creative tool. People use Photoshop to create and modify images and create a digital copy of photographs. This program provides features for picture composition, 2D and 3D image processing, image presentation, and image correction. With Adobe Photoshop, you can to color correct and enhance pictures, create photo montages, add special effects and silhouettes, correct and create text and vector graphics, and much more. This software package contains tools that help you to achieve many professional tasks and features. Adobe Photoshop is the leading digital imaging software program, providing you with tools to process images and adjust,

rotate, edit, color correct, and composite images. Photoshop allows you to modify objects, and create professional-looking images and illustrations, as well as logos or lettering. Adobe Photoshop is the industry-leading digital imaging program, with over 20 million users worldwide. Image editing program made with its characteristic grid-based interface and seamlessly photograph and PDF integration. This program employs multitasking tools to ensure effortless camera workflow.

<https://bettingsportsreview.com/bangla-photoshop-software-free-download-best/> <https://asu-bali.jp/wp-content/uploads/2022/12/adepas.pdf> <https://thirdperspectivecapital.com/wp-content/uploads/2022/12/wafyan.pdf> <https://xtc-hair.com/wp-content/uploads/2022/12/Pc-Adobe-Photoshop-Apk-Download-BETTER.pdf> [https://www.virtusmurano.com/uncategorized/download-trial-photoshop-cs6-\\_\\_hot\\_\\_/](https://www.virtusmurano.com/uncategorized/download-trial-photoshop-cs6-__hot__/) <http://silent-arts.com/free-download-photoshop-cs3-windows-10-hot/> <https://sugaringspb.ru/download-adobe-photoshop-2022-keygen-for-lifetime-32-64bit-2023/> <https://goregaonbx.com/2022/12/24/photoshop-for-pc-download-windows-10-updated/> [https://peaici.fr/wp-content/uploads/2022/12/Adobe-Photoshop-2021-Version-2211-Download-With-K](https://peaici.fr/wp-content/uploads/2022/12/Adobe-Photoshop-2021-Version-2211-Download-With-Key-Serial-Key-Windows-64-Bits-NEw-2022.pdf) [ey-Serial-Key-Windows-64-Bits-NEw-2022.pdf](https://peaici.fr/wp-content/uploads/2022/12/Adobe-Photoshop-2021-Version-2211-Download-With-Key-Serial-Key-Windows-64-Bits-NEw-2022.pdf) <https://marido-caffe.ro/wp-content/uploads/2022/12/alatarr.pdf>

There are different prices for different solutions depending on the type of service you need. If you're a designer, Adobe's Photoshop, InDesign, Dreamweaver, and Illustrator are the most popular choices. More recently, Adobe has released a slew of new apps, including the video editing app Premiere Pro and the mobile productivity and conversion app Lightroom, which lets you easily move, enhance, and manage your photos, videos, and other digital assets. Tragic and natural disasters have led to many poor-quality images being uploaded to the internet. People have been understandably disturbed about these images – posing a privacy and security risk – and there are a number of reasons why images are uploaded to the internet that will never be suitable for publication; Read these guidelines to learn how to improve the quality of your internet presence. With this release, you can take advantage of over 3,500 new brushes featuring subtle details that fill in tone and color imperfections in images with finer (and sometimes, more deminimisante) detail than anything else you can find in the digital marketplace. In Photoshop, when you need to change an object's size, trackpad or input device, or start a new project, you can now select a new project from a toolbox to help you speed up your workflow. Adobe has also introduced a new audio recorder feature in Photoshop that is accessible from every web browser. With cloud-based options for syncing audio, this feature enables you to take advantage of a wide pool of synced cloud devices to collaborate with your team on audio editing and composition.